MRDNotes Crack With Key [Updated] 2022

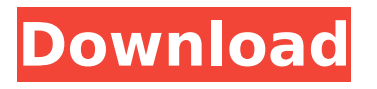

### **MRDNotes Crack + Download [Mac/Win] (April-2022)**

Easy to use yet features full power to store your notes on your desktop. Create, organize, delete, and move notes wherever you want. MRDNotes allows you to create new notes, create an to-do list, view all notes, organize notes, create notes lists and sublists, quickly move notes, and much more. MRDNotes Review: MRDNotes is a powerful tool that offers you all the convenience to write down important pieces of information that may come handy at some point. It also enables you to move notes from one desktop to another, and remove notes instantly. Indeed, MRDNotes is an easy-to-use application which happens to work on all Windows versions, and you can acquire more information here. Rating: 4.0 out of 5[A surgical case of suprasellar desmoplastic infantile astrocytoma: the importance of cranial MRI]. A five-month-old boy was admitted to our hospital with a complaint of visual impairment. He was diagnosed as having a suprasellar mass, which occupied the sella turcica and extended into the left and right cavernous sinuses. A computed tomographic (CT) scan and angiography showed severe edema of the optic nerves and arteries and no evidence of a venous obstruction. A suprasellar tumor was observed in the plain brain CT scan, but cranial magnetic resonance imaging (MRI) showed the tumor, which was enhanced after gadolinium administration, in the suprasellar region extending into the left and right cavernous sinuses. It also showed a hyperintense area in the subarachnoid space. Surgical exploration showed that the tumor had invaded the optic nerves and the left optic tract. The histological diagnosis was desmoplastic infantile astrocytoma. The tumor was small and non-infiltrative in the beginning, but gradually extended to the optic tracts, and finally grew into the left cavernous sinus. It is, therefore, important to perform cranial MRI in order to examine the brain precisely.Osteoprotegerin in the aqueous humor and plasma of patients with newly diagnosed uveitis. Increased levels of

osteoprotegerin (OPG) have been shown in aqueous humor and peripheral blood of patients with autoimmune uveoretinitis. The aim of this study was to analyse whether OPG levels in the aqueous humor

### **MRDNotes X64 [Latest 2022]**

MRDNotes Full Crack is a small software application whose purpose is to help you stick notes to your desktop where you can store important pieces of information. It can be installed on all Windows versions out there. Microsoft.NET Framework 2.0 is needed in order to run the program correctly and avoid bumping into all sorts of errors. System tray running mode You can find MRDNotes Product Key residing quietly in the system tray. You can gain access to its configuration settings by right-clicking on its tray icon, while a double-click on the icon allows you to create a new note on your desktop. A help manual is not comprised in the package, but you can quickly get an idea about how to make the most out of the program's features in a short amount of time because they look easy to work with. Create multiple notes MRDNotes offers you the possibility to place multiple notes on your desktop. Plus, you can move them to the desired desktop position using drag-and-drop actions and keep them on top of other windows. What's more, you are allowed to type in text messages directly in the main window or paste the information from the clipboard, send the content of a note via email, and copy data to the clipboard so you can quickly paste it into other third-party utilities. Other important options worth being mentioned enable you to show all notes on the screen with ease, keep track of deleted notes via an integrated Recycle Bin from where you can restore the notes, and run the tool at Windows startup. The application assigns a different title color to each note, and displays the date and time (in hours, minutes, and seconds) when each note has been created. Plus, you can delete notes, change the color of each title note, alter the transparency, and tweak the text in terms of font, size, and color. Try getting MRDNotes for a small fee right away at Softonic: Read More Downloads: 11713 - License:

Freeware - Platform: Win - Minimum: Windows 7 MRDNotes Category: Connect, sync and share your information with the MRDNotes desktop application, the right place to put your notes, to-do lists and messages. MRDNotes has been designed to make it easy to keep track of your life. MRDNotes creates notes directly to your desktop or synchronized with your mobile devices, providing you with the convenience of b7e8fdf5c8

### **MRDNotes Crack**

MRDNotes is a small software application whose purpose is to help you stick notes to your desktop where you can store important pieces of information. It can be installed on all Windows versions out there. Microsoft.NET Framework 2.0 is needed in order to run the program correctly and avoid bumping into all sorts of errors. System tray running mode You can find MRDNotes residing quietly in the system tray. You can gain access to its configuration settings by right-clicking on its tray icon, while a double-click on the icon allows you to create a new note on your desktop. A help manual is not comprised in the package, but you can quickly get an idea about how to make the most out of the program's features in a short amount of time because they look easy to work with. Create multiple notes MRDNotes offers you the possibility to place multiple notes on your desktop. Plus, you can move them to the desired desktop position using drag-and-drop actions and keep them on top of other windows. What's more, you are allowed to type in text messages directly in the main window or paste the information from the clipboard, send the content of a note via email, and copy data to the clipboard so you can quickly paste it into other third-party utilities. Other important options worth being mentioned enable you to show all notes on the screen with ease, keep track of deleted notes via an integrated Recycle Bin from where you can restore the notes, and run the tool at Windows startup. The application assigns a different title color to each note, and displays the date and time (in hours, minutes, and seconds) when each note has been created. Plus, you can delete notes, change the color of each title note, alter the transparency, and tweak the text in terms of font, size, and color. The application offers a number of other options to help you get the most out of the program. Find them displayed below: - Install MRDNotes - About MRDNotes - Change settings - Open MRDNotes - Exit MRDNotes MRDNotes is a small software application whose

purpose is to help you stick notes to your desktop where you can store important pieces of information. It can be installed on all Windows versions out there. Microsoft.NET Framework 2.0 is needed in order to run the program correctly and avoid bumping into all sorts of errors. System tray running mode You can find

# **What's New in the?**

MRDNotes is a small software application whose purpose is to help you stick notes to your desktop where you can store important pieces of information. It can be installed on all Windows versions out there. Microsoft.NET Framework 2.0 is needed in order to run the program correctly and avoid bumping into all sorts of errors. System tray running mode You can find MRDNotes quietly in the system tray. You can gain access to its configuration settings by right-clicking on its tray icon, while a double-click on the icon allows you to create a new note on your desktop. A help manual is not comprised in the package, but you can quickly get an idea about how to make the most out of the program's features in a short amount of time because they look easy to work with. Create multiple notes MRDNotes offers you the possibility to place multiple notes on your desktop. Plus, you can move them to the desired desktop position using drag-and-drop actions and keep them on top of other windows. What's more, you are allowed to type in text messages directly in the main window or paste the information from the clipboard, send the content of a note via email, and copy data to the clipboard so you can quickly paste it into other third-party utilities. Other important options worth being mentioned enable you to show all notes on the screen with ease, keep track of deleted notes via an integrated Recycle Bin from where you can restore the notes, and run the tool at Windows startup. The application assigns a different title color to each note, and displays the date and time (in hours, minutes, and seconds) when each note has been created. Plus, you can delete notes, change the color of each title note, alter the transparency, and tweak the text in terms of font, size,

and color. Final observations To sum things up, MRDNotes comes packed with several handy features for helping you create desktop notes, and can be handled by rookies and professionals alike. mrxdnotes defies you not provide a product that performs the task of simply creating notes on the desktop that you want and then move them around. What's New The program received a whole new UI with an updated design and a whole new layout. General Improvements The program now follows the Microsoft.NET Framework 2.0 guidelines. Bug Fixes Lists and text selection now work as expected.

# **System Requirements For MRDNotes:**

Not a lot of demands are placed on the hardware system, you simply need a standard 8 bit microcontroller with a serial port. The program can be written to either an AVR with 16 MHz oscillator or to a STM32 microcontroller with its own free running oscillator. The program needs to be compiled using the avr-gcc. For the hardware I've decided to use a STM32L152RG with a RTC module to allow the program to run for any amount of time. I've chosen this processor and RTC module combination for two reasons.

[https://www.careerfirst.lk/sites/default/files/webform/cv/7Edit-](https://www.careerfirst.lk/sites/default/files/webform/cv/7Edit-Professional.pdf)[Professional.pdf](https://www.careerfirst.lk/sites/default/files/webform/cv/7Edit-Professional.pdf) [https://antiquesanddecor.org/soft4boost-update-checker-7-2-3-579-cra](https://antiquesanddecor.org/soft4boost-update-checker-7-2-3-579-crack-serial-number-full-torrent-pc-windows-final-2022/) [ck-serial-number-full-torrent-pc-windows-final-2022/](https://antiquesanddecor.org/soft4boost-update-checker-7-2-3-579-crack-serial-number-full-torrent-pc-windows-final-2022/) [https://www.careerfirst.lk/sites/default/files/webform/cv/jarrphyl411.pd](https://www.careerfirst.lk/sites/default/files/webform/cv/jarrphyl411.pdf) [f](https://www.careerfirst.lk/sites/default/files/webform/cv/jarrphyl411.pdf) [https://www.ronenbekerman.com/wp](https://www.ronenbekerman.com/wp-content/uploads/2022/07/Audiobook_Cutter_Free.pdf)[content/uploads/2022/07/Audiobook\\_Cutter\\_Free.pdf](https://www.ronenbekerman.com/wp-content/uploads/2022/07/Audiobook_Cutter_Free.pdf) [https://www.reperiohumancapital.com/system/files/webform/Windows-](https://www.reperiohumancapital.com/system/files/webform/Windows-10-Taskbar-Transparency.pdf)[10-Taskbar-Transparency.pdf](https://www.reperiohumancapital.com/system/files/webform/Windows-10-Taskbar-Transparency.pdf) [https://www.townofholliston.us/sites/g/files/vyhlif706/f/uploads/town\\_d](https://www.townofholliston.us/sites/g/files/vyhlif706/f/uploads/town_department_office_hours.pdf) [epartment\\_office\\_hours.pdf](https://www.townofholliston.us/sites/g/files/vyhlif706/f/uploads/town_department_office_hours.pdf) [https://www.ulethbridge.ca/system/files/webform/2022/07/rkt](https://www.ulethbridge.ca/system/files/webform/2022/07/rkt-splitmerge.pdf)[splitmerge.pdf](https://www.ulethbridge.ca/system/files/webform/2022/07/rkt-splitmerge.pdf) [https://believewedding.com/wp](https://believewedding.com/wp-content/uploads/2022/07/HitPaw_Screen_Recorder__Crack_.pdf)[content/uploads/2022/07/HitPaw\\_Screen\\_Recorder\\_\\_Crack\\_.pdf](https://believewedding.com/wp-content/uploads/2022/07/HitPaw_Screen_Recorder__Crack_.pdf) [https://degadibacrovercant.wixsite.com/condcalocon/post/sc-filter](https://degadibacrovercant.wixsite.com/condcalocon/post/sc-filter-designer-activation)[designer-activation](https://degadibacrovercant.wixsite.com/condcalocon/post/sc-filter-designer-activation) <https://tagnigeria.com/gecko-hamaker-x64-latest/> [https://www.pickupevent.com/startexplorer-0-5-9-crack-activation-key](https://www.pickupevent.com/startexplorer-0-5-9-crack-activation-key-x64/)[x64/](https://www.pickupevent.com/startexplorer-0-5-9-crack-activation-key-x64/)

<https://annesiret.com/hadoop-bam-crack/>

[https://bonnethotelsurabaya.com/businesscareers/ctbios-crack](https://bonnethotelsurabaya.com/businesscareers/ctbios-crack-activation-download)[activation-download](https://bonnethotelsurabaya.com/businesscareers/ctbios-crack-activation-download)

[https://www.granby-ct.gov/sites/g/files/vyhlif3171/f/uploads/granby\\_m](https://www.granby-ct.gov/sites/g/files/vyhlif3171/f/uploads/granby_ms4annualreport2021.docx_0.pdf) [s4annualreport2021.docx\\_0.pdf](https://www.granby-ct.gov/sites/g/files/vyhlif3171/f/uploads/granby_ms4annualreport2021.docx_0.pdf)

[http://sourceofhealth.net/2022/07/04/cd-launcher-pro-free-download](http://sourceofhealth.net/2022/07/04/cd-launcher-pro-free-download-updated-2022/)[updated-2022/](http://sourceofhealth.net/2022/07/04/cd-launcher-pro-free-download-updated-2022/)

[http://www.renexus.org/network/upload/files/2022/07/vV4VEGtG8E1LP](http://www.renexus.org/network/upload/files/2022/07/vV4VEGtG8E1LPK3TNwTH_04_d10715201d07a34376d7a17dbe418e9f_file.pdf) [K3TNwTH\\_04\\_d10715201d07a34376d7a17dbe418e9f\\_file.pdf](http://www.renexus.org/network/upload/files/2022/07/vV4VEGtG8E1LPK3TNwTH_04_d10715201d07a34376d7a17dbe418e9f_file.pdf)

<https://chronicpadres.com/wp-content/uploads/2022/07/getfaul.pdf> [https://gaming-walker.com/upload/files/2022/07/fmCIwEk8Dek55vAUA](https://gaming-walker.com/upload/files/2022/07/fmCIwEk8Dek55vAUA5z3_04_a9d870d2d3ff31874ad6dd2f1162649a_file.pdf)

[5z3\\_04\\_a9d870d2d3ff31874ad6dd2f1162649a\\_file.pdf](https://gaming-walker.com/upload/files/2022/07/fmCIwEk8Dek55vAUA5z3_04_a9d870d2d3ff31874ad6dd2f1162649a_file.pdf)

<https://linesdrawn.org/coming-soon/>

[https://www.mil-spec-industries.com/system/files/webform/Free-Bible-](https://www.mil-spec-industries.com/system/files/webform/Free-Bible-Study--Add-Any-Texts.pdf)[Study--Add-Any-Texts.pdf](https://www.mil-spec-industries.com/system/files/webform/Free-Bible-Study--Add-Any-Texts.pdf)